## Bizhub C250 User Manual

Thank you certainly much for downloading Bizhub C250 User Manual. Most likely you have knowledge that, people have look numerous time for their favorite books past this Bizhub C250 User Manual, but end going on in harmful downloads.

Rather than enjoying a fine PDF behind a cup of coffee in the afternoon, then again they juggled when some harmful virus inside their computer. Bizhub C250 User Manual is handy in our digital library an online entrance to it is set as public correspondingly you can download it instantly. Our digital library saves in fused countries, allowing you to acquire the most less latency era to download any of our books as soon as this one. Merely said, the Bizhub C250 User Manual is universally compatible afterward any devices to read.

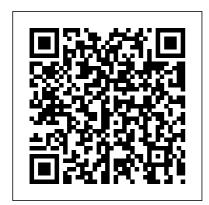

Milosz Harvard University Press
This reference guide to the
commands contained with
BGP-4 explains the intended use
and function and how to properly
configure each command.
Scenarios are presented to
demonstrate every facet of the
command and its use.

Jeune Afrique BoD -

Books on Demand Discover why playing is school readiness with this updated quide. Timely research and new stories highlight how play is vital to the social, physical, cognitive, and spiritual development of children. Learn the seven meaningful experiences we should provide children with every day and why they are so important.

Epson User's Manual for the RX-80 Printer Cisco Press
This study examines France's determination to remain unaffected as the world economy threatens the French way of doing business. Based on the author's experiences of the obstacles encountered when modernizing the working practices of a Paris firm.

The 2009 Solo and Small Firm Legal Technology Guide Redleaf Press "Fairies Afield" is a children's fantasy story written by Mary Louisa Molesworth, a well-known English children's author in the late nineteenth and early twentieth century. The book, published in 1902, is part of Molesworth's wide body of work, which includes a number of novels and stories for children. The story follows two siblings, Tottie and Tittie, as they go on a fantastic journey into the world of fairies. The children discover a secret road in the woods that leads them to the world of the fairies, where they meet a variety of wonderful creatures and participate in quirky and enchanting adventures. The kids become friends with fairies, elves, and other mystical creatures as they explore this magical realm. Like children's books from the Victorian and Edwardian eras, the story is full with endearing moments and soft moral messages. The narratives of Molesworth highlight kindness, amazement, and inventiveness. "Fairies Afield" perfectly encapsulates the essence of beloved children's books with its themes of friendship, magic, and youthful innocence. For those who

Page 2/12 July. 27 2024

appreciate classic stories of magic and adventure, the novel is still enjoyable.

SQL Guide for Microsoft Access American Bar Association The Chinese Consumer Market examines the changing consumer business environment in China and offers predictions about the evolution of the Chinese consumer market in the different sectors as well as the likely strategic implications for global consumer oriented companies. The first book is in English made by Chinese researchers with a Chinese viewpoint of developments Provides the management implications in different sectors of the Chinese economy Predicts future trends

The 2008 Solo and Small Firm Legal Technology Guide BPB Publications

Hacking will demand your full dedication and interest and also a desire and a craving for knowledge and constant advancement. If your goal is to be a hacker, this is the book to start with!. Today only, get this bestseller for a special price. This book contains proven steps and strategies on how to hack a Wireless Network, carry out a penetration test and so much more. It gives an insight to the most used hacking techniques and how to develop your basic skills Here Is A Preview Of What You'll Learn... What is Hacking? How to Crack Wireless Networks Kali Linux Linux Hacking Tools Penetration Test Your First Hack: WFP Network And basically everything you need to help you to start your Hacking career Get your copy today! Take action today and buy this book now at a special price!

Hacking: A Beginners Guide

to Your First Computer Hack: Learn to Crack a Wireless Network, Basic Security Penetration Made Easy DK Publishing (Dorling Kindersley) A condensed version of the best-selling Plant Physiology and Development, this fundamentals version is intended for courses that focus on plant physiology with little or no coverage of development. Concise vet comprehensive, this is a distillation of the most important principles and empiricalfindings of plant physiology. Statistical Compendium Pearson Education

Statistical Compendium
Pearson Education
Prepare yourself for any
type of audit and
minimise security findings
DESCRIPTION This book
is a guide for Network
professionals to
understand real-world
information security
scenarios. It offers a
systematic approach to

prepare for security assessments including process security audits, technical security audits and Penetration tests. This book aims at training pre-emptive security to network professionals in order to improve their understanding of security infrastructure and policies. É With our network being exposed to a whole plethora of security threats, all technical and non-technical people are expected to be aware of security processes. Every security assessment (technical/ non-technical) leads to new findings and the cycle continues after every audit. This book explains the auditorÖs process and expectations. KEY FEATURES It follows a lifecycle approach to information

Page 4/12 July, 27 2024

security by understanding: WHO THIS BOOK IS FOR Why we need Information security How we can implementÊ How to operate securely and maintain a secure posture How to face audits WHAT WILL YOU LEARN This book is solely focused on aspects of Information security that Network professionals (Network engineer, manager and trainee) need to deal with. for different types of Audits. Information Security Basics, security concepts in detail, threat Securing the Network focuses on network security design aspects network design decisions. Secure Operations is all about incorporating security in Network operations. Managing Audits is the real test.

IT Heads, Network managers, Network planning engineers, **Network Operation** engineer or anybody interested in understanding holistic network security. Table of Contents \_1. Ê Ê Basics of Information Security 2. Ê Ê Threat Paradigm 3. Ë É Information Security Controls 4. Ê Ê Decoding Policies Standards Procedures & Guidelines 5. Ê Ê Network security design 6. Ê Ê Know your assets 7. Ê Ê Implementing Network Security 8. Ê Ê Secure and how policies influence Change Management 9. Ê **Ê** Vulnerability and Risk Management 10. Ê Access Control 11. Ê Capacity Management 12. Ê Log Management 13. Ê Network Monitoring 14. Ê

Information Security Audit throughout. Annotation 15. Ê Technical Compliance Audit 16.Ë **Penetration Testing Remington Laser 8 Printer** American Bar Association British garden designer John Brookes focuses on eleven basic ideas in garden design--setting, shape, direction, levels, enclosure, entrance, surface, structure, planting, water, and style--explaining the vital elements of each and presenting exceptionally good photos from around the world to clarify the concepts. (Unfortunately, their locations are not consistently identified.) His approach is practical and clear yet sophisticated, and environmental sensitivity is emphasized

copyrighted by Book News, Inc., Portland, OR. Cisco BGP-4 Command and Configuration Handbook Pearson **Education India** From the author of the TRAINSPOTTING and SHALLOW GRAVE screenplays, a novel about the unpredictable course of fate. An aspiring novelist meets a rich woman with a slender grip on the real world. They are ill-matched but become lovers, with a little help from the archangel Gabriel. Tied to the release of a Hollywood feature film

**Epson Action Printer 5000** Duke University **Press** Cisco ASA, PIX, and FWSM Firewall Handbook, Second Edition, is a guide for the most commonly

Page 6/12 Julv. 27 2024 implemented features of the popular Cisco® firewall security solutions. Fully updated to cover the configuration, and latest firewall releases. this book helps you to quickly and easily configure, integrate, and manage the entire suite of FWSM devices or a Cisco firewall products, including ASA, PIX®, and the Catalyst® Firewall Organized by families of features, this book helps you get up to speed quickly and efficiently on topics such as file management, building connectivity, controlling access, firewall management, increasing availability with failover, load balancing, logging, and verifying operation. Sections are marked by shaded tabs for quick reference, and information every network and

on each feature is presented in a concise format, with background, example components. Whether you are looking for an introduction to the latest ASA, PIX, and complete reference for making the most out of your Cisco firewall Services Module (FWSM). deployments, Cisco ASA, PIX, and FWSM Firewall Handbook, Second Edition, helps you achieve maximum protection of your network resources. "Many books on network security and firewalls settle for a discussion focused primarily on concepts and theory. This book, however, goes well beyond these topics. It covers in tremendous detail the information

security administrator needs to know when configuring and managing market-leading firewall products from Cisco." —Jason Nolet, Vice President of Engineering, Security Technology Group, Cisco David Hucaby, CCIE® No. 4594, accounting records for is a lead network engineer firewall users Control for the University of Kentucky, where he works firewall by implementing with health-care networks transparent and routed based on the Cisco Catalyst, ASA, FWSM, and VPN product lines. He was one of the beta reviewers of the ASA 8.0 operating system software. Learn about the various firewall models. user interfaces, feature sets, and configuration methods Understand how a Cisco firewall inspects traffic Configure firewall interfaces, routing, IP

addressing services, and IP multicast support Maintain security contexts and flash and configuration files, manage users, and monitor firewalls with SNMP Authenticate. authorize, and maintain access through the firewall modes, address translation, and traffic shunning Define security policies that identify and act on various types of traffic with the Modular Policy Framework Increase firewall availability with firewall failover operation Understand how firewall load balancing works Generate firewall activity logs and learn how to

analyze the contents of the log Verify firewall operation and connectivity Chandos Publishing and observe data passing through a firewall Configure Security Services Modules, such as the Content Security Control (CSC) module and the Advanced Inspection Processor (AIP) module This security While Karnatic music, a book is part of the Cisco Press® Networking Technology Series. Security titles from Cisco Press help networking professionals secure critical data and resources, prevent and mitigate network attacks, and build end-to-end selfdefending networks. Category: Networking: Security Covers: Cisco ASA 8.0, PIX 6.3, and FWSM 3.2 version firewalls

Model 2231W-3 Line Printer User Manual Singapore's leading tech magazine gives its readers the power to decide with its informative articles and in-depth reviews.

**HWM** American Bar Association form of Indian music based on the melodic principle of raga and time cycles called tala, is known today as South India's classical music, its status as "classical" is an early-twentieth-century construct, one that emerged in the crucible of colonial modernity, nationalist ideology, and South Indian regional politics. As Amanda J. Weidman demonstrates. in order for Karnatic

Julv. 27 2024 Page 9/12

music to be considered classical music, it needed to be modeled on Western vocal sound and classical music, with its system of notation, composers, compositions, performance and staging, conservatories, and concerts. At the same time, it needed to remain distinctively Indian. Weidman argues that these contradictory imperatives led to the emergence of a particular "politics of voice," in which the voice came to stand for authenticity and Indianness. Combining ethnographic observation derived from her experience as a student and performer of South Indian music with close readings of archival materials, Weidman traces the emergence of this politics of voice through compelling

analyses of the relationship between instrumental imitation, conventions of the status of women as performers, debates about language and music, and the relationship between oral tradition and technologies of printing and sound reproduction. Through her sustained exploration of the way "voice" is elaborated as a trope of modern subjectivity, national identity, and cultural authenticity, Weidman provides a model for thinking about the voice in anthropological and historical terms. In so doing, she shows that modernity is characterized as much by particular ideas about orality,

aurality, and the voice as it queries against a database is by regimes of visuality. **Practical Network Security** Psychology Press SQL Quickstart Guide SQL is the standard language used for retrieval and manipulating databases. SQL stands for Structured Query Language. It is one of the programming languages that is developed for managing data which is stored in a relational database management system (RDBMS). SQL language operates through use of declarative statements, by this access it ensures that the data is accurate and secure, it also helps maintain the integrity of databases, no matter its size. SQL is widely used today across most web frameworks and database applications. Understanding SQL gives you the liberty to explore data, and make better decisions. One of the benefits of learning SQL language is that, you also learn concepts that are similar to nearly every RDBMS. SQL will execute

SQL will get data from a database SQL will Insert records in a database SQL will upgrade records in a database SQL will erase records from a database SQL will build new databases SQL will build new tables in a database SQL will build keep procedures in a database SQL will build views in a database SQL will set authorizations on tables. techniques, and views SQL could be a customary Buy the book and learn basics of SQL quickly..... ?????? Sinauer Associates, Incorporated Andrzej Franaszek's awardwinning biography of Czeslaw Milosz—winner of the Nobel Prize in Literature—recounts the poet's odyssey through WWI, the Bolshevik revolution, the Nazi invasion of Poland, and the USSR's postwar dominance of Eastern Europe. This edition contains a new introduction by the translators, along with

maps and a chronology.

## ????

Computers -- Computer operating systems --Monitors -- Computer peripherals -- Printers --Scanners -- Servers --Server operating systems --Networking hardware --Miscellaneous hardware --Productivity software --Security software -- Case management -- Billing software -- Litigation programs -- Document management -- Document assembly -- Collaboration --Remote access -- Mobile security -- More about Macs -- Unified messaging and telecommunications --Utilities -- The legal implications of social networking -- Paperless or paper LESS -- Tomorrow in legal tech. **Fairies Afield** 

LaserJet IIP Printer User's Manual

## Network Management: Principles And Practice

Singing the Classical, Voicing the Modern